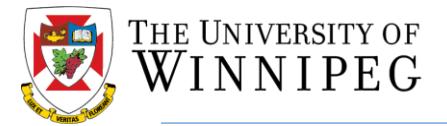

## **The following actions are required for accessing MyHR:**

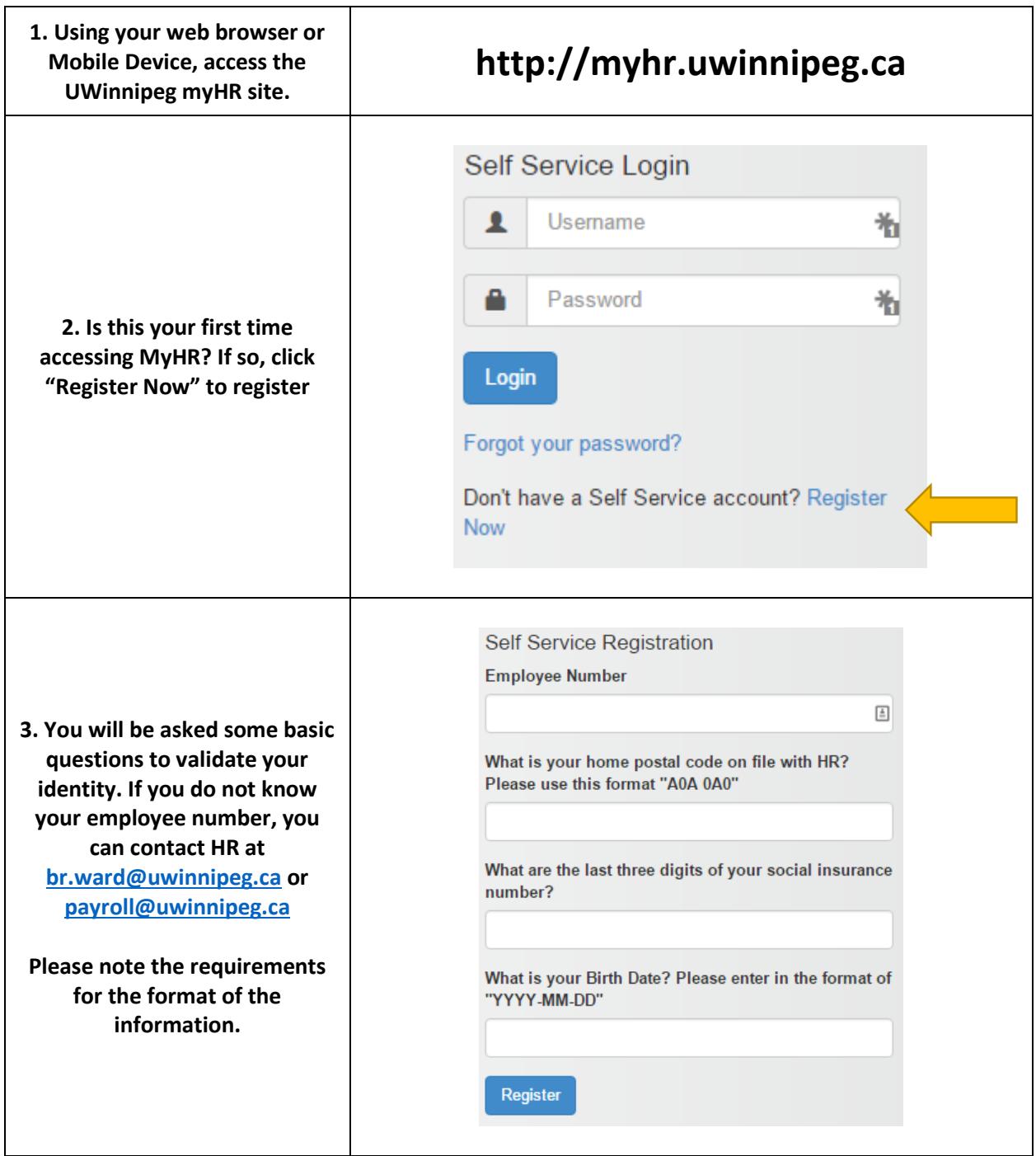

## Human Resources

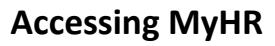

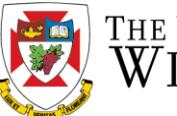

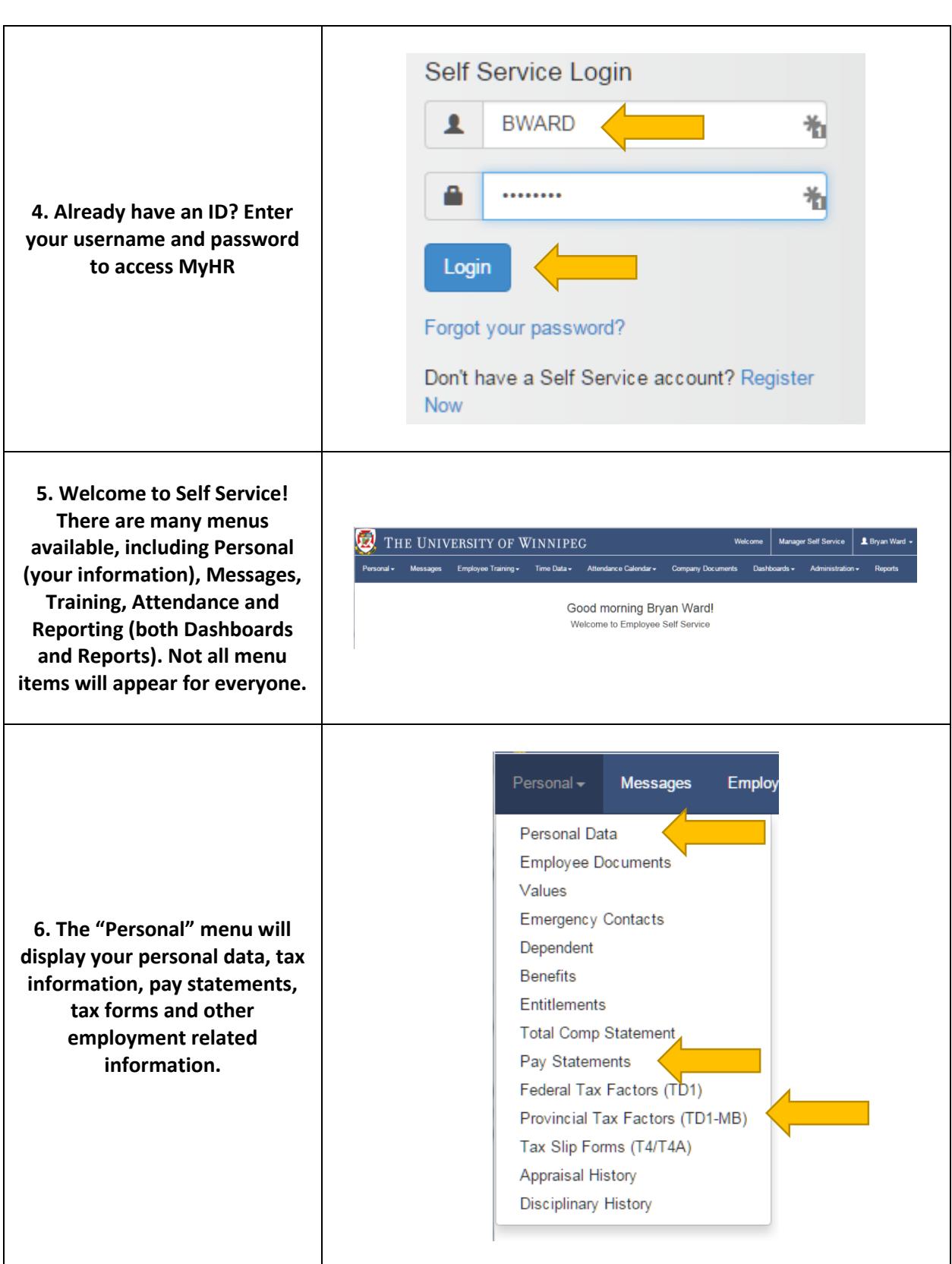